## **DYNAMIC DOCUMENTATION: KEYBOARD SHORTCUTS**

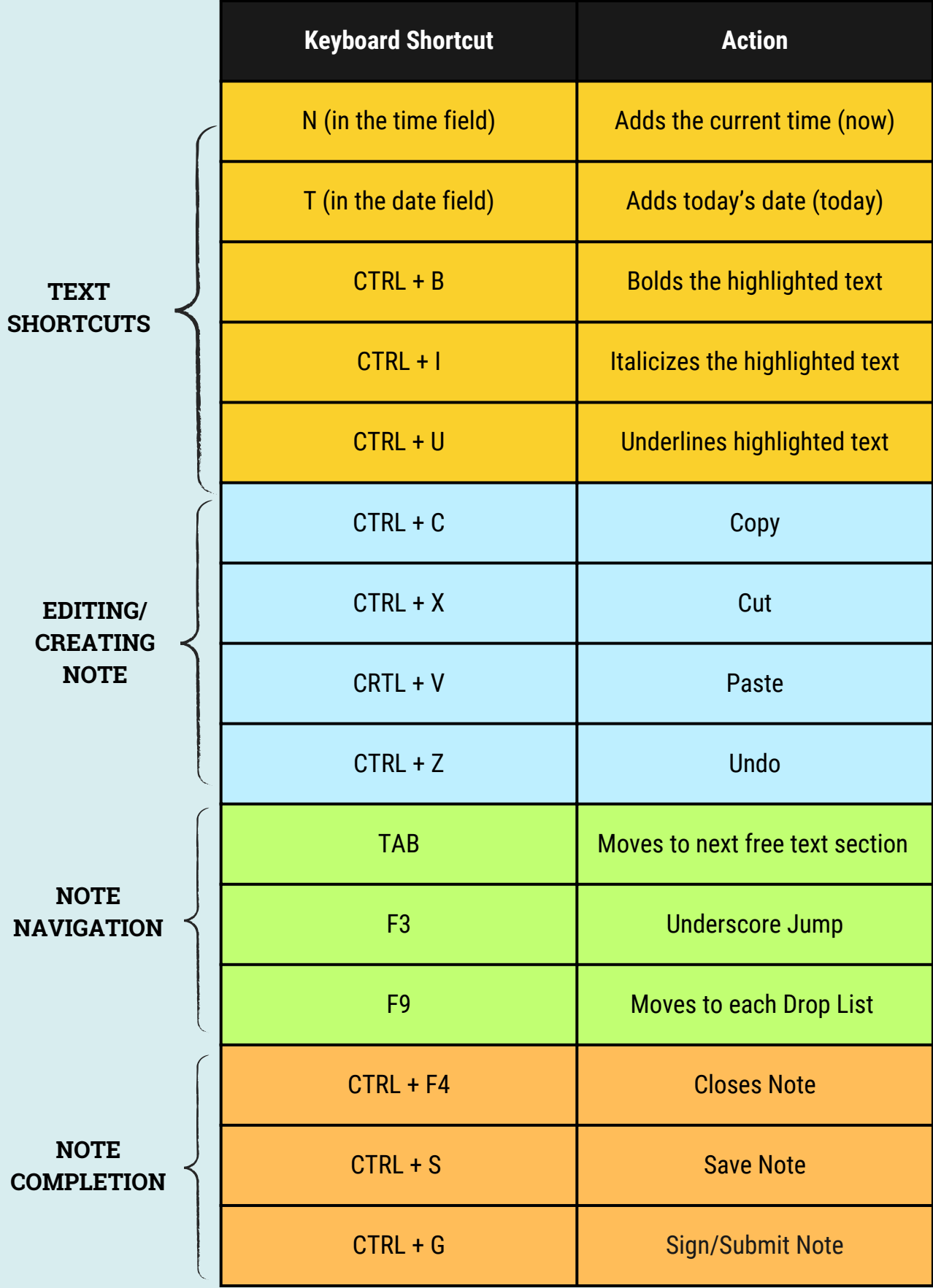